# BAB IV

# METODE PENELITIAN

# 4.1. Lokasi Penelitian

Penelitian ini dilakukan pada Proyek Pembangunan Gedung Pasca Sarjana, Fakultas Theologi Weda Bhakti, Universitas Sanata Dharma Yogyakarta

# 4.2. Tahap dan Prosedur Penelitian

Suatu penelitian harus dilaksanakan secara sistematis dan dengan urutan yang jelas dan teratur, sehingga akan diperoleh hasil sesuai dengan yang diharapkan. Oleh karena itu, pelaksanaan penelitian ini dibagi dalam beberapa tahap, yaitu :

Tahap 1 : Persiapan

Sebelum melakukan penelitian perlu dilakukan studi literatur untuk memperdalam ilmu yang berkaitan dengan topik penelitian. Kemudian ditentukan rumusan masalah sampai dengan kompilasi data.

#### Tahap 2 : Pengumpulan Data

Data yang diperlukan adalah data sekunder yaitu data yang diperoleh dari instansi yang terkait seperti konsultan perencana, kontraktor, dan konsultan pengawas. Variabel yang sangat mempengaruhi dalam percepatan waktu dan biaya pelaksanaan proyek ini adalah variabel waktu dan variabel biaya.

1. Variabel Waktu

Data yang mempengaruhi variabel waktu diperoleh dari kontraktor PT. C. Data yang dibutuhkan untuk variabel waktu adalah :

- a. Data cumulative progress (kurva-S), meliputi :
	- 1) Jenis kegiatan
	- 2) Prosentase kegiatan
	- 3) Durasi kegiatan
- b. Rekapitulasi perhitungan biaya proyek.

2. Variabel biaya

Semua data-data yang mempengaruhi variabel biaya diperoleh dari kontraktor

PT. C. Data-data yang diperlukan dalam variabel biaya antara lain :

- a. Daftar rencana anggaran biaya (RAB) penawaran, meliputi :
	- 1) Jumlah biaya normal
	- 2) Durasi normal
- b. Daftar-daftar harga satuan upah, bahan dan alat.
- c. Analisis harga satuan pekerjaan.

Data-data proyek yang diperlukan untuk pembuatan laporan ini diperoleh dari kontraktor PT. C, meliputi :

- 1. Rencana Anggaran Biaya (RAB)
- 2. Analisa harga satuan pekerjaan
- 3. Daftar-daftar harga satuan upah, bahan dan alat
- 4. Time schedule
- 5. Kapasitas alat berat
- 6. Analisis teknik pekerjaan
- 7. Biaya tidak langsung

Tahap 3 : Analisis percepatan dengan aplikasi program dan metode time cost trade Off

Analisis data dilakukan dengan bantuan program Microsoft Project 2007, Metode Time Cost Trade Off dan Microsoft Excel 2007. Dengan menginputkan data yang terkait untuk dianalisis ke dalam program Microsoft Project 2007, maka nantinya akan dikalkulasi secara otomatis sesuai dengan rumus-rumus kalkulasi yang telah dibuat oleh program ini. Dan hasil penginputan data adalah lintasan kritis. Setelah lintasan kritis didapat selanjutnya dianalisis setiap kegiatan pekerja yang berada di lintasan kritis dengan metode time cost trade off yaitu penambahan jam kerja (lembur) yang juga dibantu dengan Microsoft Excel 2007 untuk mempermudah analisis dan perhitungan. Hasil dari analisis tersebut adalah percepatan durasi dan kenaikan biaya akibat percepatan durasi dalam setiap kegiatan yang dipercepat. Kenaikan biaya ini disebabkan karena penambahan jam kerja (lembur).

Tahapan penelitian secara skematis dalam bentuk diagram alir dapat dilihat pada Gambar 4.1.

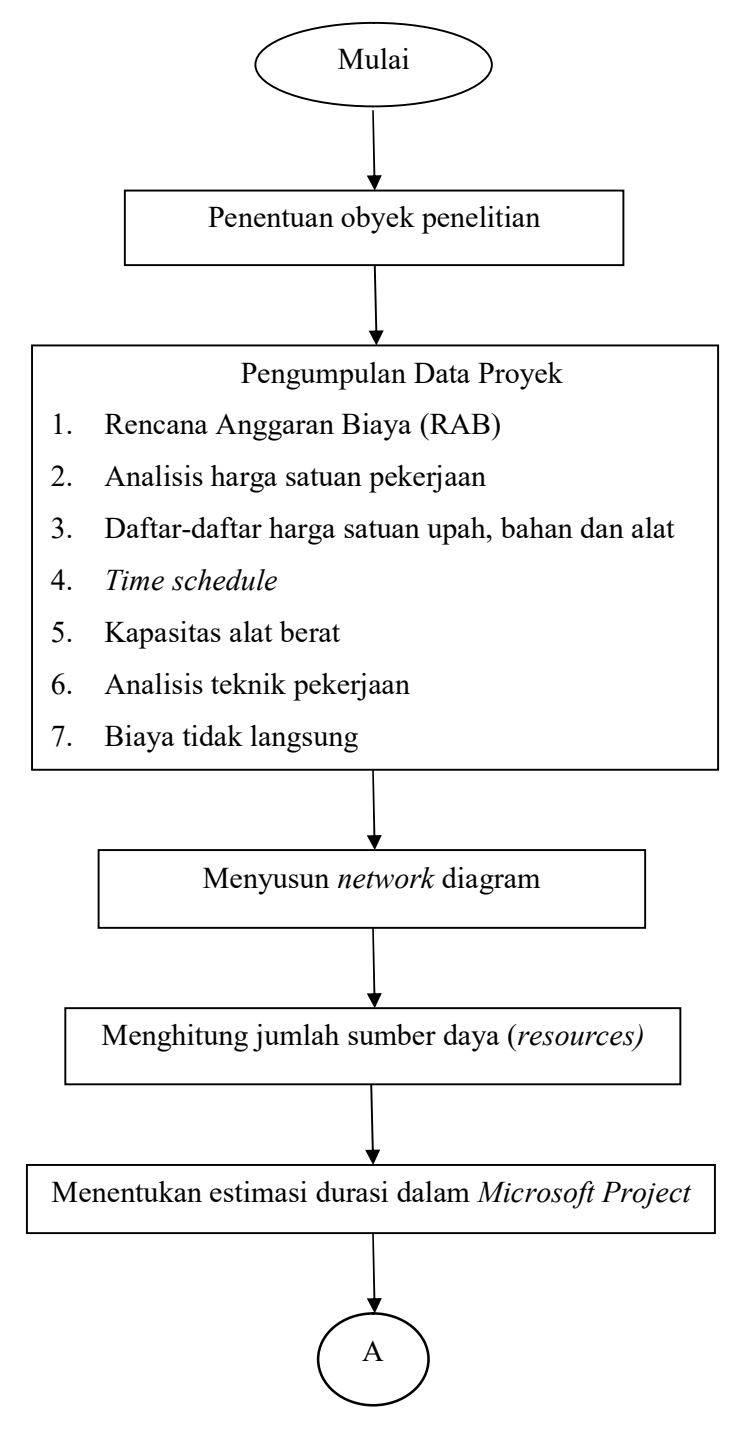

Gambar 4.1 Bagan alir penelitian

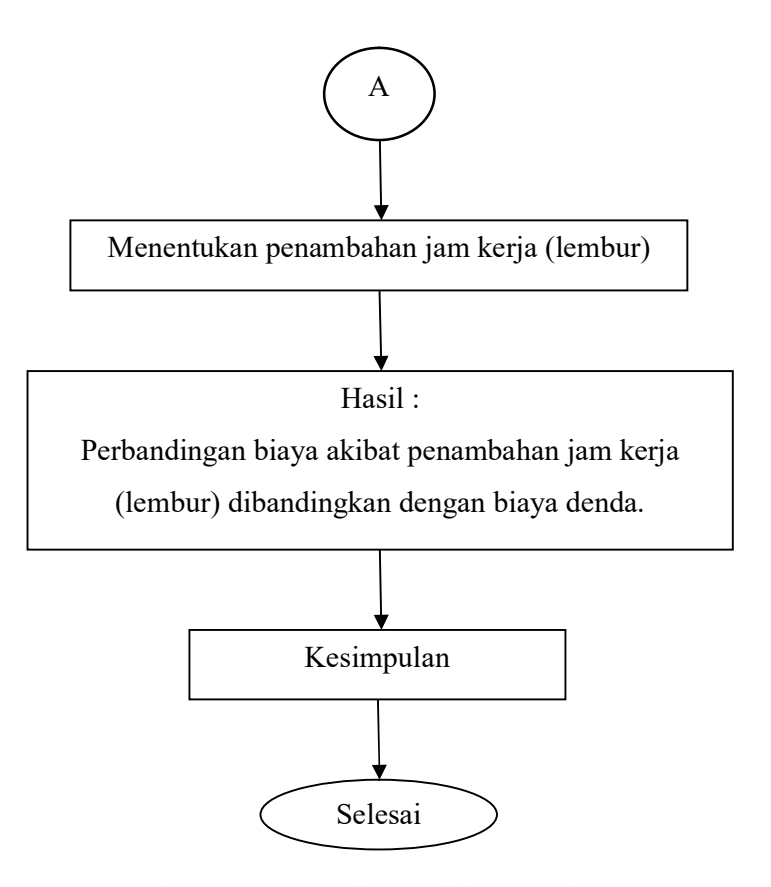

Gambar 4.1 Bagan alir penelitian (Lanjutan)

# Tahap 4 : Kesimpulan

Kesimpulan disebut juga pengambilan keputusan. Pada tahap ini, data yang telah dianalisis dibuat suatu kesimpulan yang berhubungan dengan tujuan penelitian.